# **iPass 3.5.3 Release Notes for Android**

**VERSION 1.0, DECEMBER 2016**

## **New Features and Enhancements**

iPass 3.5.3 for Android added the following features:

- **Phase One of inflight improvements rolled out:** 
	- **n** localized status message strings created for gogoinflight.
	- <sup>n</sup> the service check API provides Internet status.
- Build, platform, and SDK tools all updated; gradle distribution url now points to latest version. ш

## **System Requirements**

iPass 3.5.3 for Android has the following requirements:

- A Wi-Fi capable device running Android OS 2.3 or later
- **A screen with HVGA or higher resolution**
- **D** Obtaining the app via the Android Market, a private market, web sites, or email
- × Users need an iPass account in order for the service to function. In addition, the user must be connected to the Internet (by Wi-Fi or 3G network) to activate

#### **Supported Languages**

iPass is available in English, Simplified Chinese, Traditional Chinese, Dutch, French, German, Italian, Japanese, Korean, Brazilian Portuguese, Russian, Spanish, and Thai.

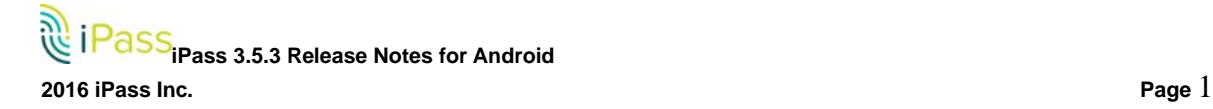

## **Resolved Issues**

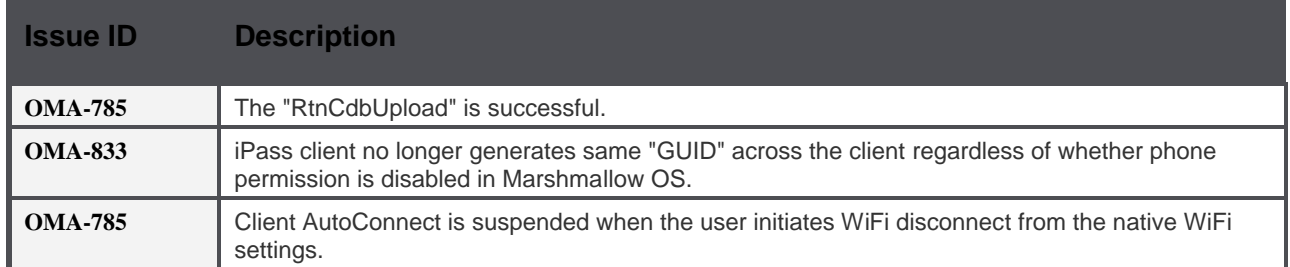

## **Known Limitations**

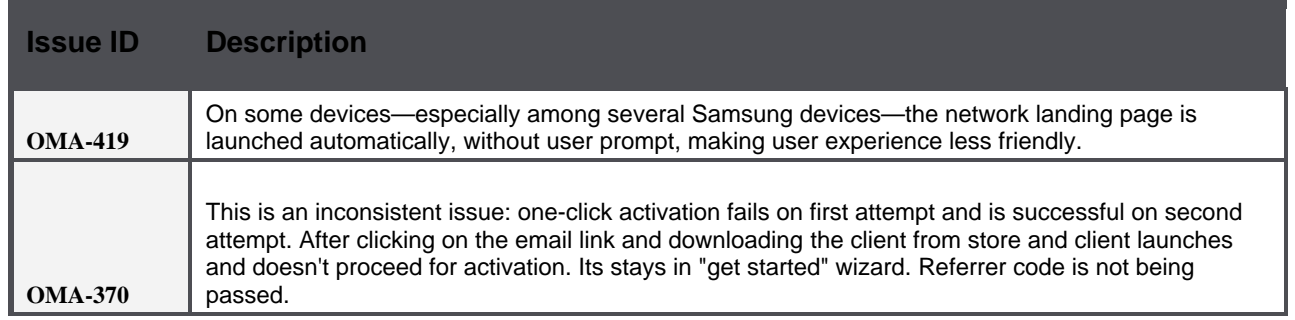

#### **Known Issues**

iPass 3.5.3 for Android has the following known issues:

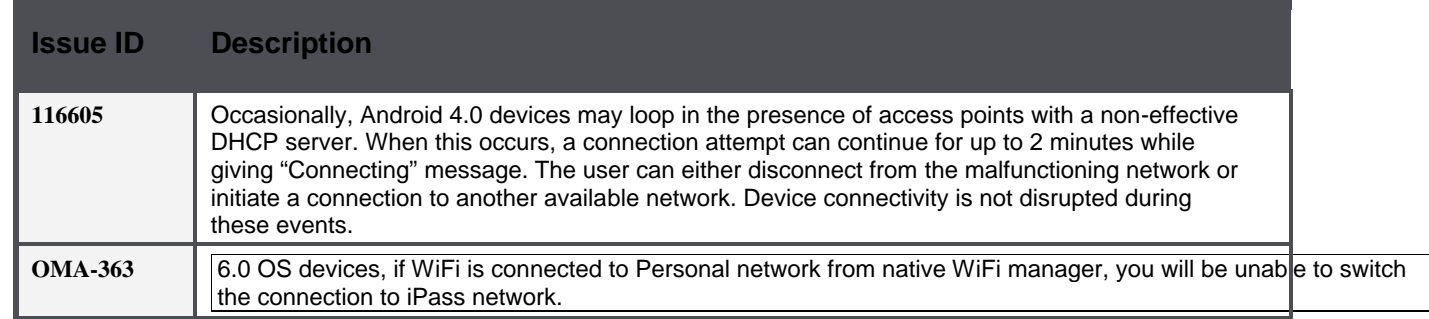

#### *Copyright 2016, iPass Inc. All rights reserved.*

#### *Trademarks*

*iPass, iPassConnect, ExpressConnect, iPassNet, RoamServer, NetServer, iPass Mobile Office, DeviceID, EPM, iSEEL, iPass Alliance, , and the iPass logo are trademarks of iPass Inc.* 

*All other brand or product names are trademarks or registered trademarks of their respective companies.* 

#### *Warranty*

*No part of this document may be reproduced, disclosed, electronically distributed, or used without the prior consent of the copyright holder. Use of the software and documentation is governed by the terms and conditions of the iPass Corporate Remote Access Agreement, or Channel Partner Reseller Agreement. Information in this document is subject to change without notice. Every effort has been made to use*  fictional companies and locations in this document. Any actual company names or locations are strictly coincidental and do not constitute *endorsement.*

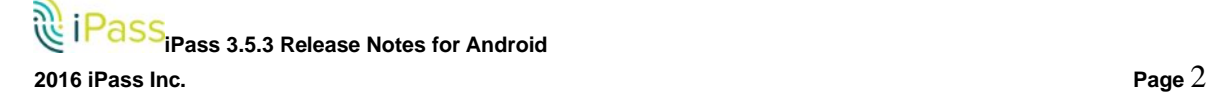